## Warcraft III raccourcis clavier

## Commandes de menu

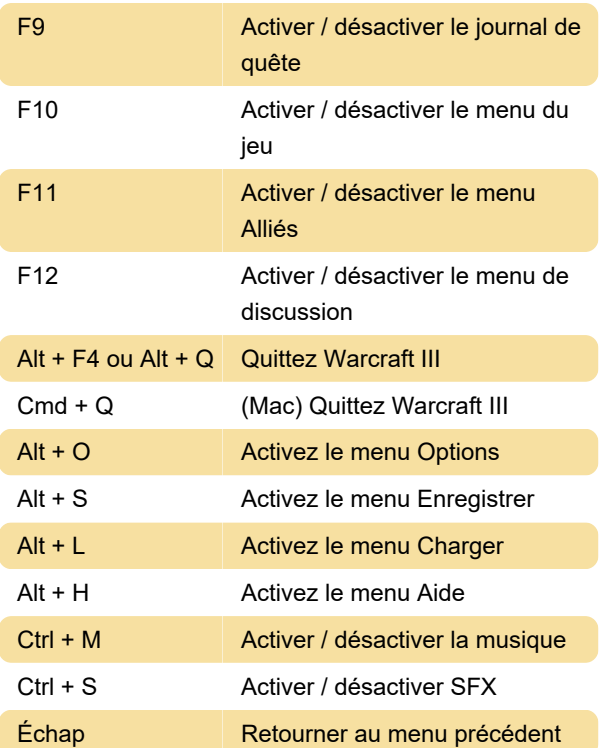

## Commandes de jeu

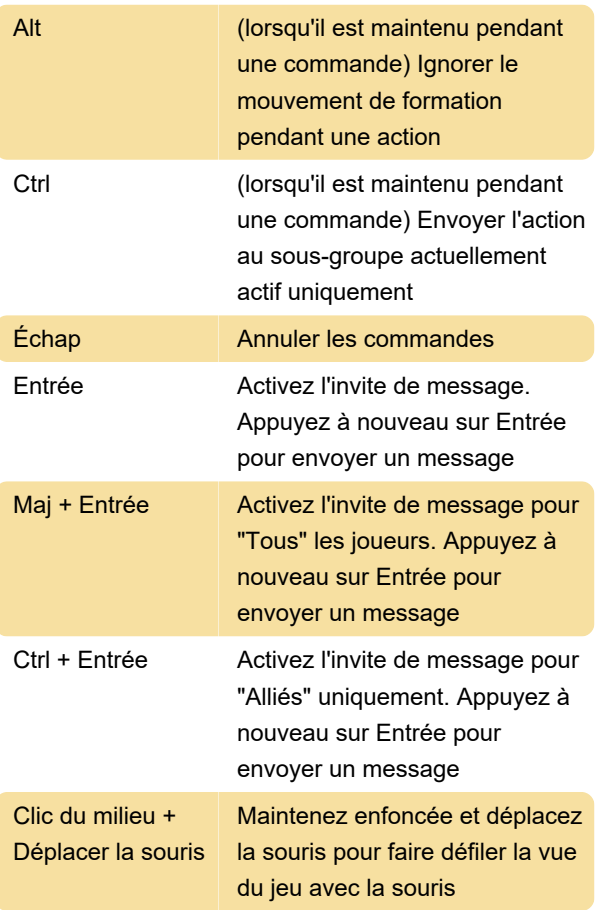

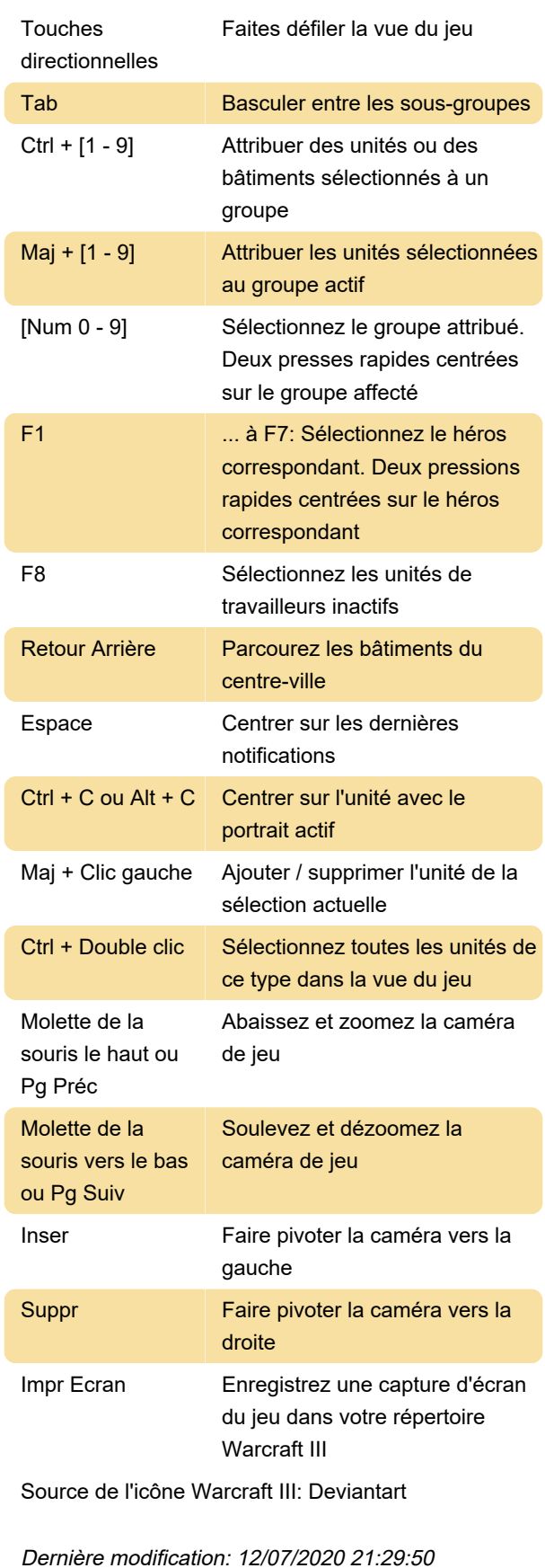

Plus d'information: [defkey.com/fr/warcraft-iii](https://defkey.com/fr/warcraft-iii-raccourcis-clavier)[raccourcis-clavier](https://defkey.com/fr/warcraft-iii-raccourcis-clavier)

[Personnalisez ce PDF...](https://defkey.com/fr/warcraft-iii-raccourcis-clavier?pdfOptions=true)